## **eole-dhcp - Scénario #29549**

# **Impossible d'ajouter une ip dynamique à une plage statique, depuis la liste des baux en cours**

01/31/2020 12:00 PM - Philippe Carre

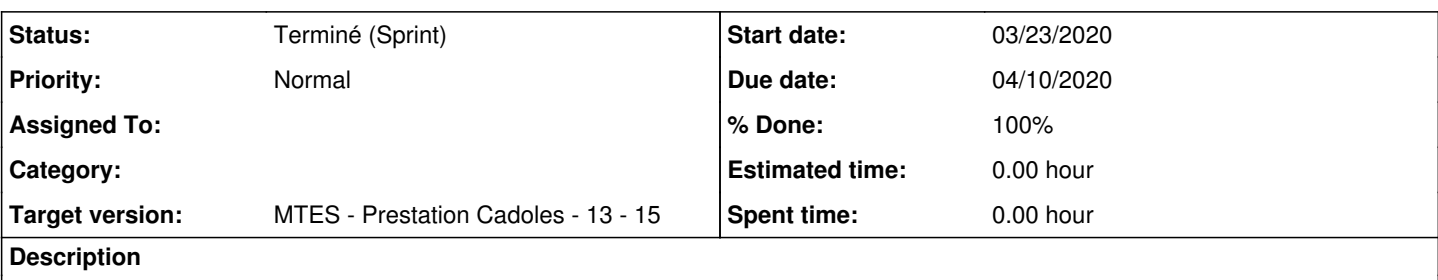

## Testé sur un serveur Seth 2.7.1

Dans la conf dhcp : 1 plage dynamique (10.54.11.1 à .254) et 2 plages statiques ('postes'=10.54.12.1 à .254 , et 'esr'=10.54.9.1 à .10)

Dans la liste des baux en cours, je retrouve une série de postes avec des ip en 10.54.11.x.

Si je réserve vers une ip d'une des 2 plages statiques , c'est ok il enregistre bien le poste dans 'Réservations' avec l'ip indiquée et dans la bonne plage.

Par contre, si je réserve avec le nom de plage, c'est HS : **Pour créer l'hôte 40:b0:34:1f:d8:63 il faut une IP ou un nom de plage**

Et, plus génant, ou perturbant ??, le poste que j'ai voulu enregistrer est indiqué comme non réservé , avec son ip dans la plage dyn. et dans la plage statique indiquée!

Sinon, en bonus, il n'y aurait pas moyen d'améliorer l'affichage??! PAr ex. dans 'Sous réseaux', il faut jouer avec l'ascenseur pour afficher les 3 plages disponibles. Il n'y aura pas moyen que le tableau des plages d'adresses s'adaptent au nombre de celles-ci.

## **Subtasks:**

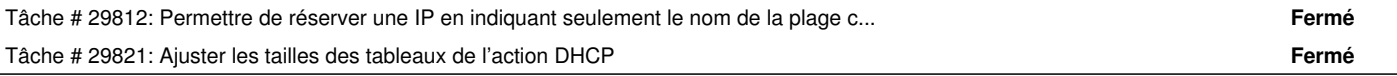

#### **History**

## **#2 - 02/10/2020 11:26 AM - Thierry Bertrand**

*- Story points set to 2.0*

#### **#3 - 03/23/2020 02:27 PM - Thierry Bertrand**

*- Due date set to 04/10/2020*

*- Target version set to Prestation Cadoles MEN 13-15*

*- Start date set to 03/23/2020*

#### **#4 - 03/23/2020 02:28 PM - Thierry Bertrand**

*- Release changed from MTES to EOLE 2.7.1*

#### **#5 - 03/23/2020 02:43 PM - Thierry Bertrand**

*- Target version changed from Prestation Cadoles MEN 13-15 to MTES - Prestation Cadoles - 13 - 15*

## **#6 - 04/15/2020 12:03 PM - Philippe Carre**

*- Status changed from Nouveau to Terminé (Sprint)*